### **REPUBLIQUE ALGERIENNE DEMOCRATIQUE ET POPULAIRE**

## **MINISTERE DE L'ENSEIGNEMENT SUPERIEUR**

## **ET DE LA RECHERCHE SCIENTIFIQUE**

## *Ecole Nationale Supérieure Polytechnique*

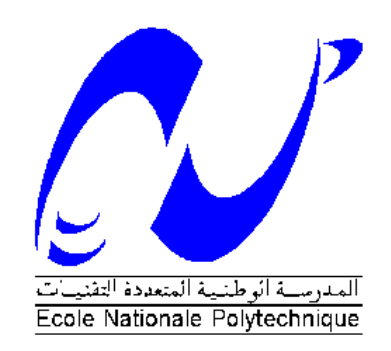

## *Département Génie Minier*

Mémoire de Master en Génie Minier

# Critères de décision d'investissement en

## avenir incertain non-probabilisable

Madina Minyara BENABDALLAH

Sous la direction de Dr. A. AIT YAHIATENE

Présentée et soutenue publiquement le 20/06/2016

## **Composition du jury :**

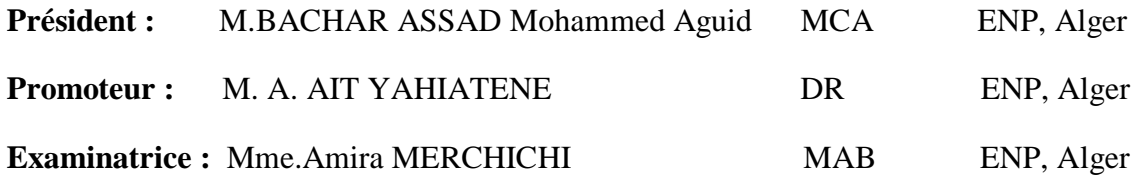

ENP 2016

## **REPUBLIQUE ALGERIENNE DEMOCRATIQUE ET POPULAIRE**

### **MINISTERE DE L'ENSEIGNEMENT SUPERIEUR**

## **ET DE LA RECHERCHE SCIENTIFIQUE**

## *Ecole Nationale Supérieure Polytechnique*

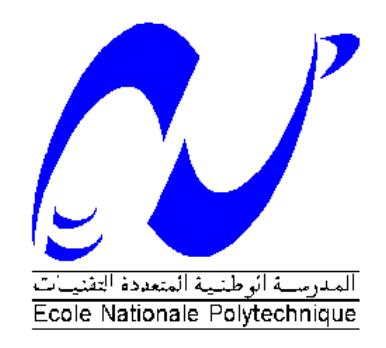

## *Département Génie Minier*

Mémoire de Master en Génie Minier

## Critères de décision d'investissement en avenir incertain non-probabilisable

Madina Minyara BENABDALLAH

Sous la direction de Dr. A. AIT YAHIATENE

Présentée et soutenue publiquement le 20/06/2016

## **Composition du jury :**

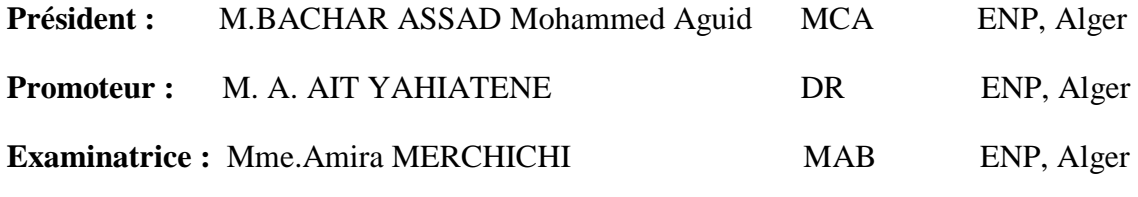

ENP 2016

# *Dédicace*

*J'aimerais dédier mon humble travail à :*

- *A mes chers parents ;*
- *A mes chers frères ;*
- *A mes chers amis ;*

*A tous les membres de ma famille ;*

# Remerciements

A travers ces quelques mots je veux adresser mes vifs remerciements à tous ceux et celles qui, directement ou indirectement ont contribué à faciliter mon travail.

Je citerai à cet égard mon promoteur Dr A.AIT YAHIATENE, enseignant d'économie et d'automatique à l'école nationale polytechnique de m'avoir soutenues par ses orientations, ses remarques et recommandations, d'avoir tout mis en œuvre pour une réalisation dans de meilleures conditions de mon travail.

Je remercie les membres du jury de m'avoir fait l'honneur d'accepter d'examiner mon travail.

Enfin, je salue les efforts et la patience des enseignants du département Génie Minier. Pour leurs bienveillances, gentillesses, franchises et honnêtetés. Je vous dis à tous merci, merci de m'avoir transmis votre savoir.

**ملخص:**

االستثمار هو جزء هام من المؤسسة. إنه عمل معقد يهدف إلى خلق الملكية، لكن هناك العواقب اقتصادية ومالية التي من شأنها أن تؤثر على مستقبل الشركة لعدة سنوات. ولكن المستقبل لديه بعض المخاطر التي قد تؤثر على النتائج المستقبلية. هذا المستقبل المحفوف بالمخاطر وفقا لمعايير محددة.

بعد التحصّل على معطيات المشاريع الاستثمارية تتطرّق الشركة إلى مدى ربحيتها، في حالة تعدد المشاريع المؤهلة يجب تر تيبها و فق مبدأ الأفضليّة، لذلك تلجأ إلى الاعتماد على المعايير التقييمية التي قمة بدر استها.

**كلمات مفتاحية:** االستثمار، معيار، اتخاذ قرارفي مستقبل غير مؤكد.

#### **Abstract:**

The investment is an important part of the business. It is a complicated act aimed at creating property; it has economic and financial consequences that will affect the future of the company for several years. However, the future has some risk that may affect the future results. This risky future was studied by specific criteria.

Once the characteristics of the encrypted investment projects, the company must decide on their profitability. If there are multiple projects should they be eligible, a ranking must be established. For doing this, we studied these criteria to meet this objective.

**Key words:** Investing, criteria, take a decision in uncertain future.

### **Résumé :**

L'investissement est une part importante dans l'entreprise. C'est un acte compliqué dont le but est la création de biens, il a des conséquences économiques et financières qui pèseront sur l'avenir de l'entreprise pendant plusieurs exercices. Mais l'avenir comporte certain risque qui peuvent influer sur les résultats futur. Cet avenir risqué est étudié par des critères spécifiques.

Une fois les caractéristiques des projets d'investissement chiffrées, l'entreprise doit se prononcer sur leur rentabilité. S'il existe plusieurs projets il faudrait qu'ils soient éligibles, pour pouvoir en établir un classement. Pour ce faire on a étudié les critères qui permettent de répondre à cet objectif.

**Mots clés :** Investissement, critères, prise de décision en avenir incertain.

# Table des matières

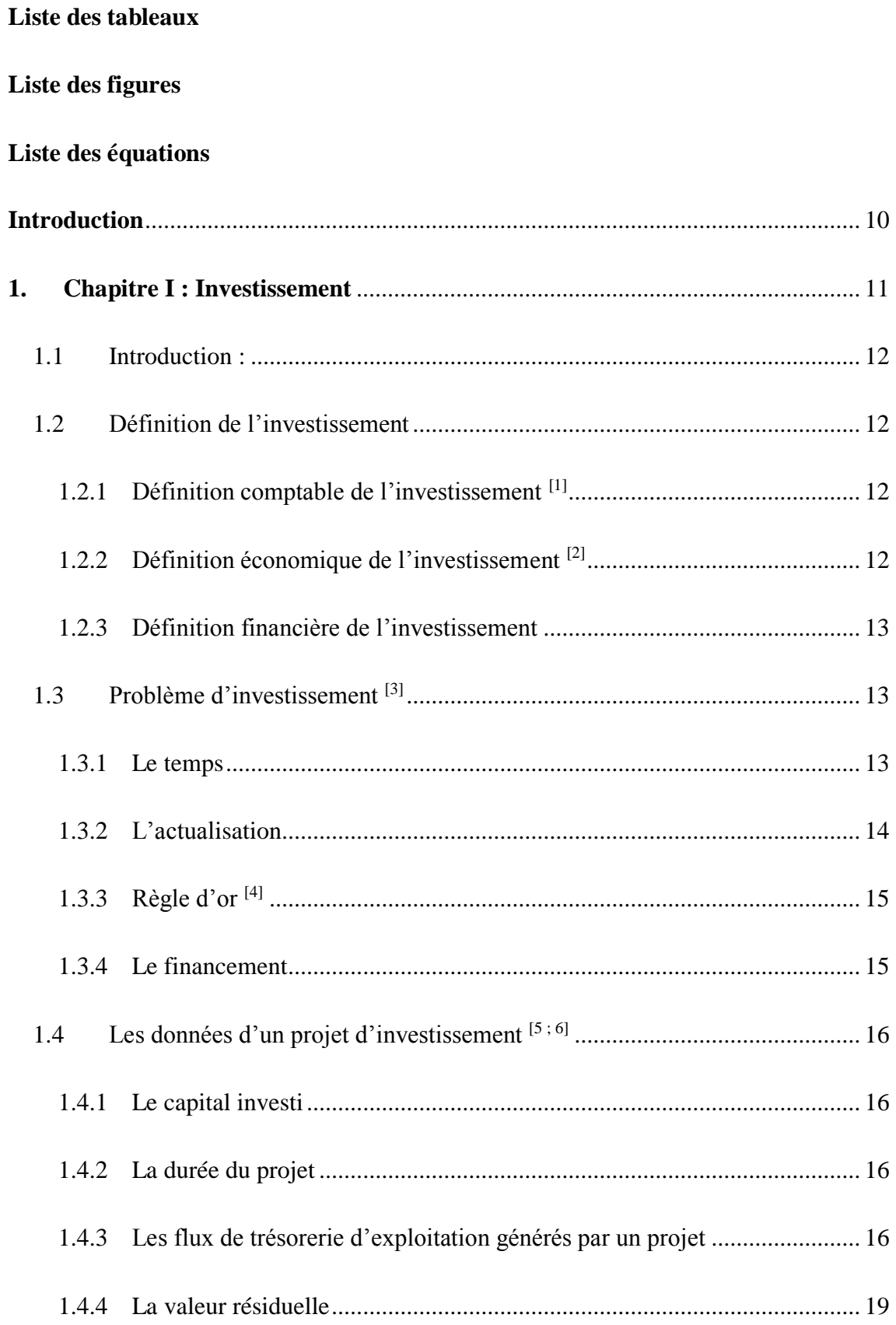

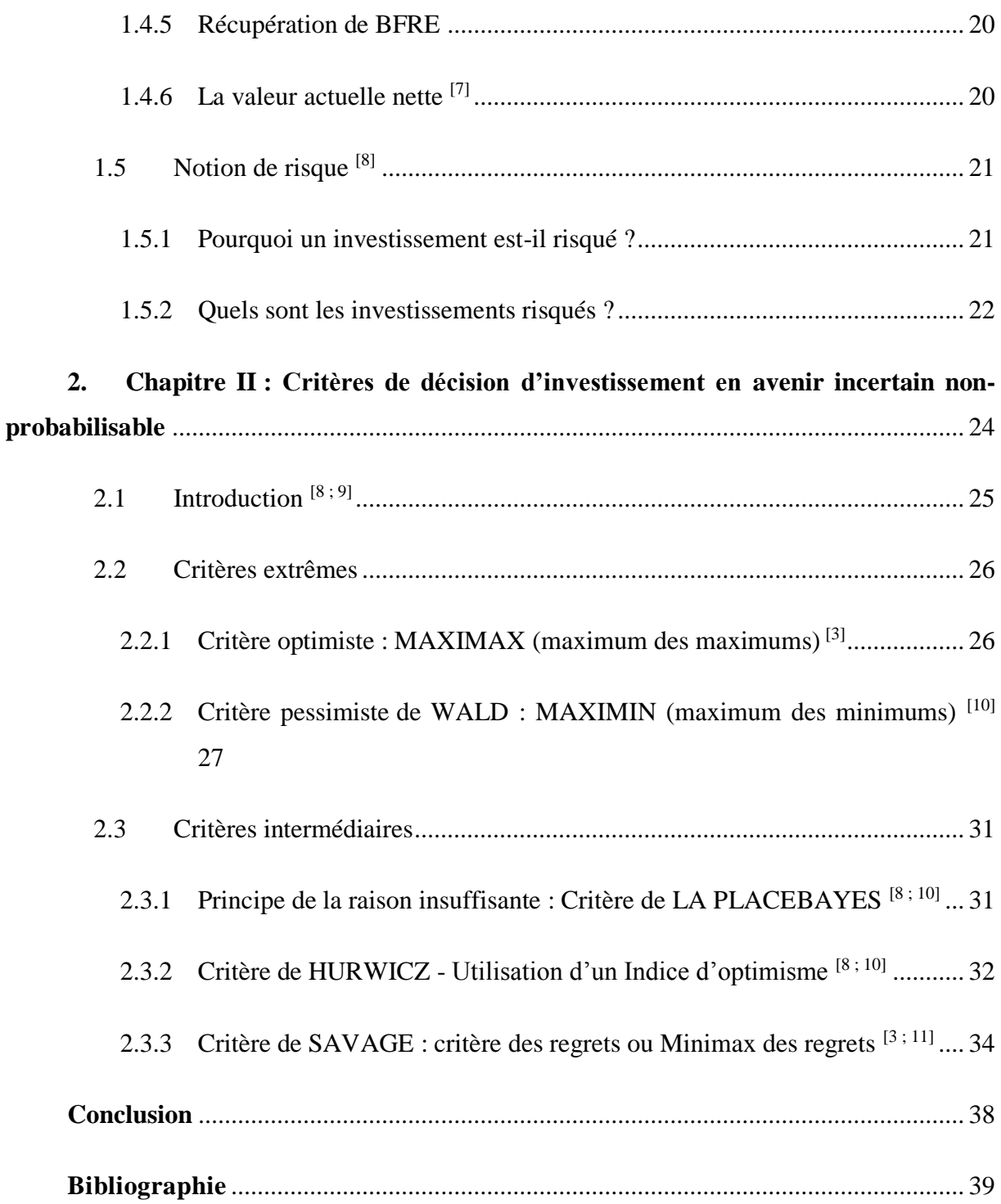

## Liste des tableaux

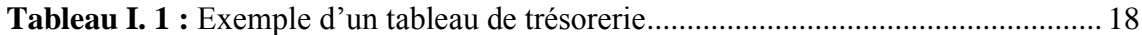

## Liste des figures

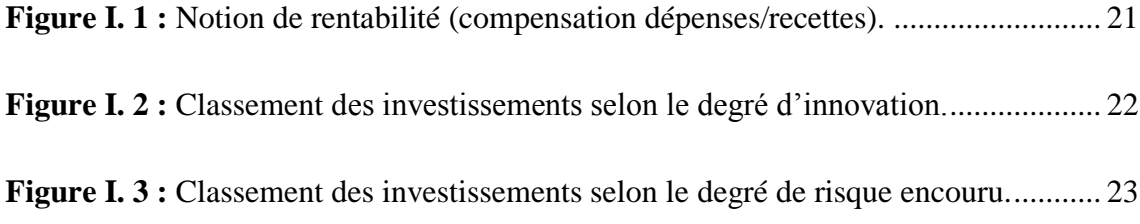

## Liste des équations

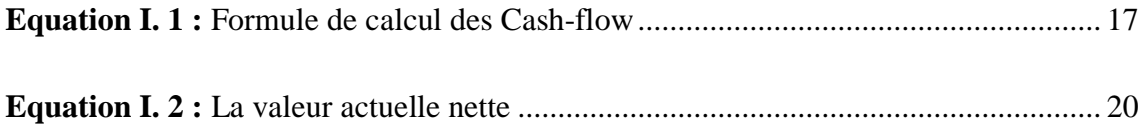

## <span id="page-11-0"></span>**Introduction**

Dans son processus de développement, l'entreprise cherche à maximiser son profit, elle investit dans des idées nouvelles et des nouvelles installations qui vont renforcer sa croissance économique et sa prospérité d'où l'importance de la décision d'investissement.

C'est une décision importante dans la vie de l'entreprise par ce qu'elle est quasiirréversible et met en jeu des capitaux énormes ainsi elle nécessite une stratégie bien adaptée aux besoins et aux exigences environnementales de l'entreprise.

Cet environnement inclus divers risques qui influent sur l'avenir des résultats. Dans ce document nous allons voir en premier lieu l'ensemble des concepts de l'investissement puis nous passerons aux différents critères qui aident à la prise de décision dans un avenir incertain non-probabilisable.

Donc ce travail vise à répondre à la problématique suivante : **quels sont les critères de choix d'investissement dans un avenir incertain non-probabilisable ?**

# <span id="page-12-0"></span>**1. Chapitre I : Investissement**

## <span id="page-13-0"></span>**1.1 Introduction :**

Dans sa conception générale, un investissement est considéré comme une transformation des ressources financières en biens et services. Il peut être défini de plusieurs manières et peut comporter plusieurs données, c'est ce que nous allons voir dans ce chapitre.

## <span id="page-13-1"></span>**1.2 Définition de l'investissement**

## **1.2.1 Définition comptable de l'investissement [1]**

<span id="page-13-2"></span>Comptablement, l'investissement est une acquisition de l'entreprise qui est inscrite à son actif.

Il comprend les biens durables figurant au registre des immobilisations :

- Les immobilisations incorporelles (fonds commercial, brevets…) ;
- Les immobilisations corporelles (constructions, matériel technique et outillage..) ;
- Les immobilisations financières (titres de participations, prêt…).

A cette définition restrictive, il faut ajouter d'autres formes d'investissements qui ne sont pas inscrits dans le bilan :

- Les biens affectés à la production qui sont loués en crédit-bail mobilier et immobilier ;
- Certains investissements immatériels comme la formation du personnel, la recherche par exemple qui vont augmenter le potentiel futur de l'entreprise ;
- Le besoin de financement de l'exploitation qui, au plan financier constitue un besoin permanent.

## **1.2.2 Définition économique de l'investissement [2]**

<span id="page-13-3"></span>« Tout sacrifice des ressources fait aujourd'hui dans l'espoir d'obtenir dans le futur, des résultats certes étalés dans le temps, mais d'un montant total supérieur à la dépense initiale. »

Les éléments pris en compte sont :

- Le temps (la durée) ;
- Le rendement et l'efficacité de l'opération ;

Le risque lié au futur.

## **1.2.3 Définition financière de l'investissement**

<span id="page-14-0"></span>Du point de vue financier, l'investissement se traduit par une sortie de fond initiale, qui doit avoir des effets sur plusieurs années sous formes d'encaissement successifs. Investir consiste donc à échanger une dépense actuelle qui présente un caractère certain, contre des bénéfices futurs incertains. C'est pourquoi la décision d'investir est souvent présentée comme un pari sur l'avenir.

Les projets d'investissements peuvent être classés selon certains points de vues, à savoir :

- Classification comptable,
- Classification objectif,
- Classification financière,
- Classification de D.Teichroew, A.Rotoichek et Montalbano,
- Classification de Lutz.

## <span id="page-14-1"></span>**1.3 Problème d'investissement [3]**

Le problème d'investissement peut être vu selon :

## **1.3.1 Le temps**

<span id="page-14-2"></span>Le problème d'investissement revient à sélectionner des projets en comparant le coût de l'investissement I<sub>0</sub> et ce qu'il peut apporter, c'est-à-dire les gains futurs espérés  $G_1, G_2, \ldots, G_n$ 

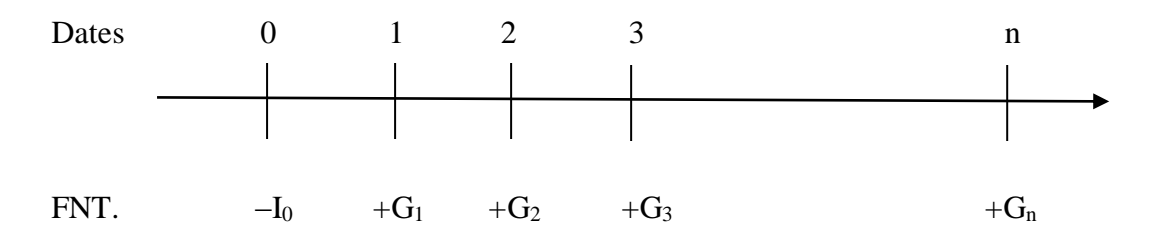

Ce modèle permet de représenter de façon simple et schématique la réalité de l'investissement en réduisant le problème à la prise en compte des flux financiers, des gains, du temps et du taux de rentabilité.

## **1.3.2 L'actualisation**

<span id="page-15-0"></span>Actualiser une somme future, c'est déterminer sa valeur d'aujourd'hui, que l'on appelle valeur actuelle, compte tenu de l'exigence de rentabilité de l'investisseur. Cette valeur découle de la capitalisation. L'actualisation, en calculant la valeur actuelle d'une somme future, permet de rendre comparables des flux qui ne sont pas perçus à la même date.

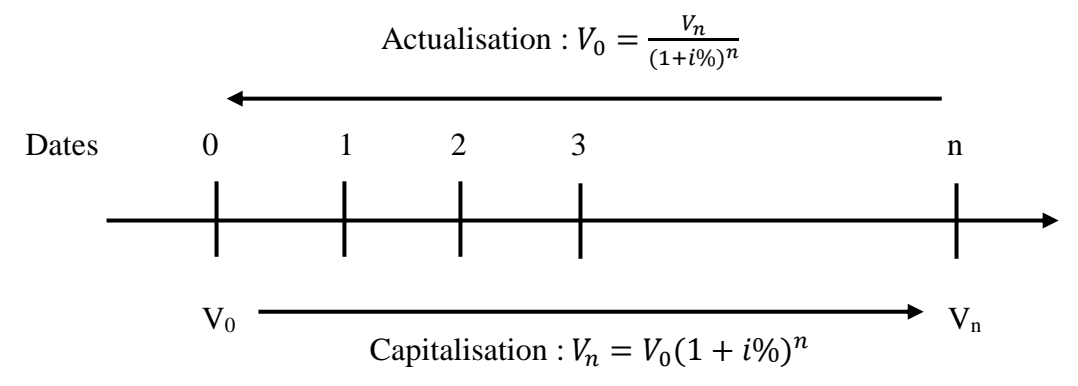

Donc pour tirer l'actualisation de la capitalisation il faut :

 $V_1 = V_0 + (V_0 \dot{.} i\%)$  $V_2 = V_1 + (V_0.i\%)$  $V_3 = V_2 + (V_0 \dot{.} i\%)$  **. . .**  $V_n = V_0(1 + i\%)^n$ 

Avec :

V<sup>0</sup> : Capital placé pendant n périodes

 $V_n$ : Valeur acquise par un capital  $V_0$  placé pendant n périodes

- n : Nombre d'année
- i% : Taux d'actualisation

Donc l'actualisation sera la formule suivante :

$$
V_0 = \frac{V_n}{(1 + i\%)^n}
$$

Avec :

 $1/(1 + i)^n$  est le coefficient d'actualisation.

Donc il ne faut pas oublier que tout calcul financier précis exige de tenir compte des flux au moment où ils sont effectivement encaissés, et non pas au moment où ils sont acquis ou dus.

## **1.3.3 Règle d'or [4]**

<span id="page-16-0"></span>Evaluer un projet d'investissement conduit à comparer le capital investi à l'ensemble des cash-flows liés au projet et donc il ne faut jamais comparer ou égaler deux ou plusieurs capitaux sans avoir, au préalable, ramené ces capitaux à une même date, appelée date d'évaluation ou date d'équivalence.

## **1.3.4 Le financement**

<span id="page-16-1"></span>La théorie établit qu'il y séparation des décisions d'investissement et des décisions de financement :

- Dans un premier temps, il y aura choix d'investissement parmi plusieurs projets possibles, indépendamment des problèmes de financement,
- Dans un deuxième temps, une fois le projet retenu, il y aura recherche du financement optimal, en combinant fonds propres et endettement financier.

Ainsi, on sélectionne les investissements sans intégrer le coût d'un éventuel endettement dans les calculs financiers. Implicitement, cela revient à faire l'hypothèse d'un financement intégral par capitaux propres.

D'autre part, on ne tient pas compte des charges financières pour déterminer les gains futurs générés par les projets d'investissement choisis. Les flux financiers espérés seront donc calculés hors frais financiers.

Ce principe relève d'une approche externe de l'entreprise selon laquelle le gestionnaire doit disposer d'un stock de ressources de financement (ressources propres + dettes financières) adapté et dont il va chercher à minimiser le coût sans qu'il soit posé a priori que telle ressource est affectée à tel emploi. Avec les ressources disponibles, il doit gérer un portefeuille d'investissements en fonction des opportunités et de la rentabilité.

## <span id="page-17-0"></span>**1.4 Les données d'un projet d'investissement [5 ; 6]**

#### **1.4.1 Le capital investi**

<span id="page-17-1"></span>C'est la dépense que doit supporter l'entreprise pour réaliser le projet. Le capital investi comprend le coût d'achat du matériel et l'augmentation du besoin de financement de l'exploitation qui découle de la réalisation du projet.

Le coût d'achat englobe :

- Le prix d'achat hors taxe ;
- Les frais accessoires (frais de transport, d'installation,...) ;
- Les droits de douane si le bien est importé ;
- La TVA non récupérable.

En ce qui concerne l'augmentation du besoin de financement de l'exploitation, tout projet d'investissement accroît généralement l'activité de l'entreprise, ce qui a pour conséquence d'augmenter le BFRE (Besoin de Fonds de Roulement d'Exploitation). Or, ce besoin nouveau appelle un financement nouveau. Ainsi, le capital investi doit prendre en compte le supplément initial du BFRE lié au projet et les augmentations successives qui vont s'échelonner sur la durée de vie du projet.

D'autre part, selon le cas, le versement d'une caution ou le paiement de l'option dans un contrat de crédit-bail font également partie des flux d'investissements.

Tous ces flux doivent être pris en compte lors du décaissement effectif car l'investissement n'est pas obligatoirement fixé sur une seule période.

#### **1.4.2 La durée du projet**

<span id="page-17-2"></span>L'évaluation des gains attendus suppose que l'on connaisse la durée d'exploitation du projet. En principe, c'est la durée économique qui est retenue. Mais, si elle est difficile à prévoir, on retient la durée d'amortissement du bien.

### <span id="page-17-3"></span>**1.4.3 Les flux de trésorerie d'exploitation générés par un projet**

*1.4.3.1 La notion de Flux Net de Trésorerie (FNT ou cash-flows)*

L'analyse d'un investissement conduit à étudier les flux de trésorerie strictement liés à cet investissement, en ignorant l'activité d'ensemble de l'entreprise. C'est pourquoi, on parle d'analyse marginale des flux monétaires, C'est un élément très important pour l'analyse d'une société.

*Cash-flows = (Recettes imputables au projet) - (Dépenses imputables au projet)*

*Cash-flows = Chiffre d'affaire - Charges décaissables*

*Résultat net = Chiffre d'affaire - (Charges décaissables + Dotations aux amortissements)*

*Donc : Cash-flows = Résultat net + Dotations aux amortissements*

*Equation I. 1 : Formule de calcul des Cash-flow*

<span id="page-18-0"></span>Nous allons voir après dans l'exemple qui suivra, plus de détail sur les calculs (Tableau II.1).

## *Exemple de tableaux de Flux Net de Trésorerie (FNT) d'un Projet :*

Le tableau des flux de trésorerie explique les changements de liquidité au cours de l'année écoulée

Nous allons voir un exemple qui résume la structure de tableau de trésorerie et les différents éléments qui le composent.

## Chiffre d'affaire CA :

Il est déterminé comme le produit de la quantité produite et vendue par le prix unitaire de vente.

## Dépense :

C'est l'ensemble des charges effectuées par l'entreprise lors de ses activités.

### Amortissement :

L'amortissement est la constatation comptable de la dépréciation irréversible des emplois (Actif) suite à l'usage ou l'obsolescence, ou de tout autre cause possible.

<span id="page-19-0"></span>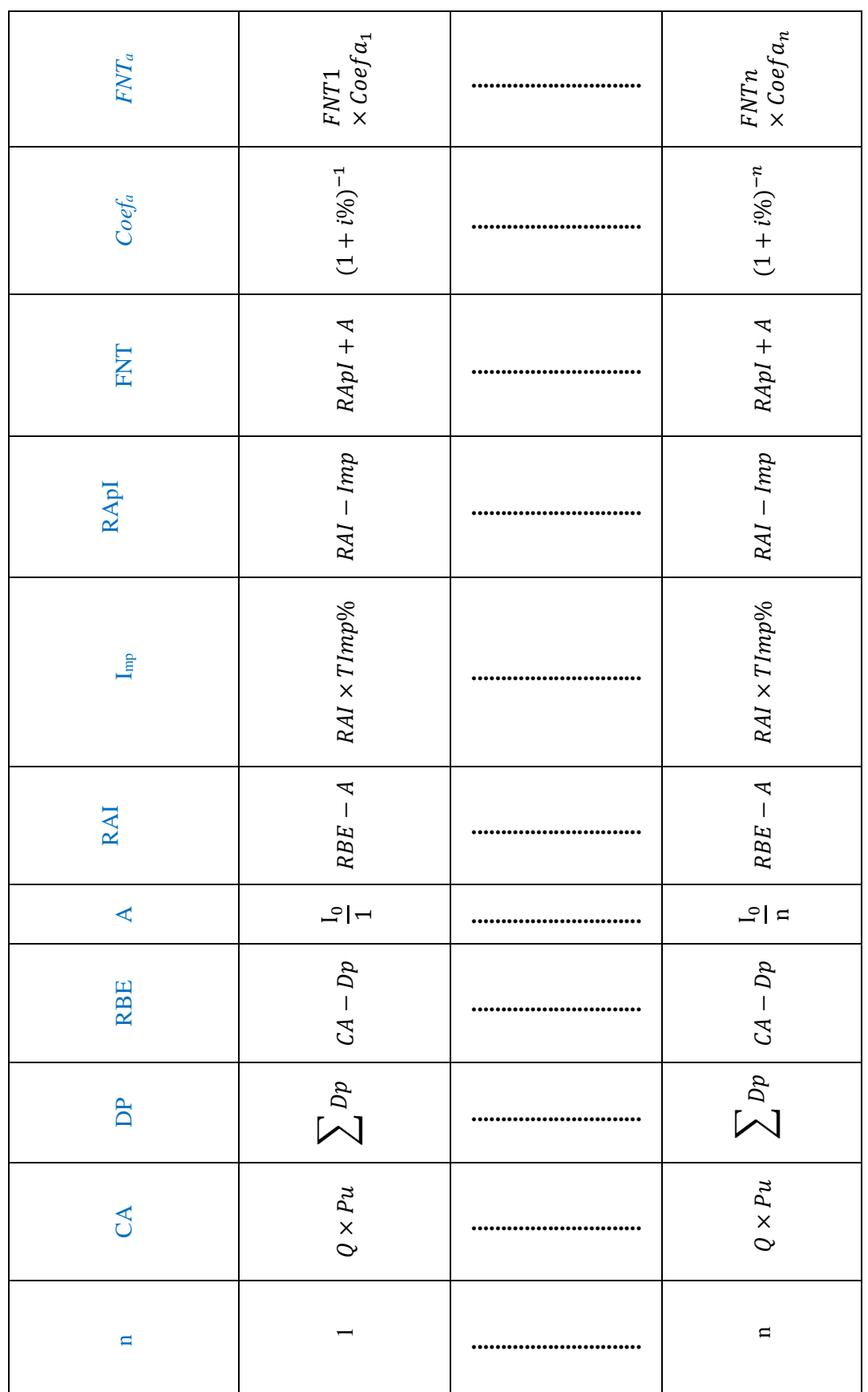

## Tableau I. 1 : Exemple d'un tableau de trésorerie

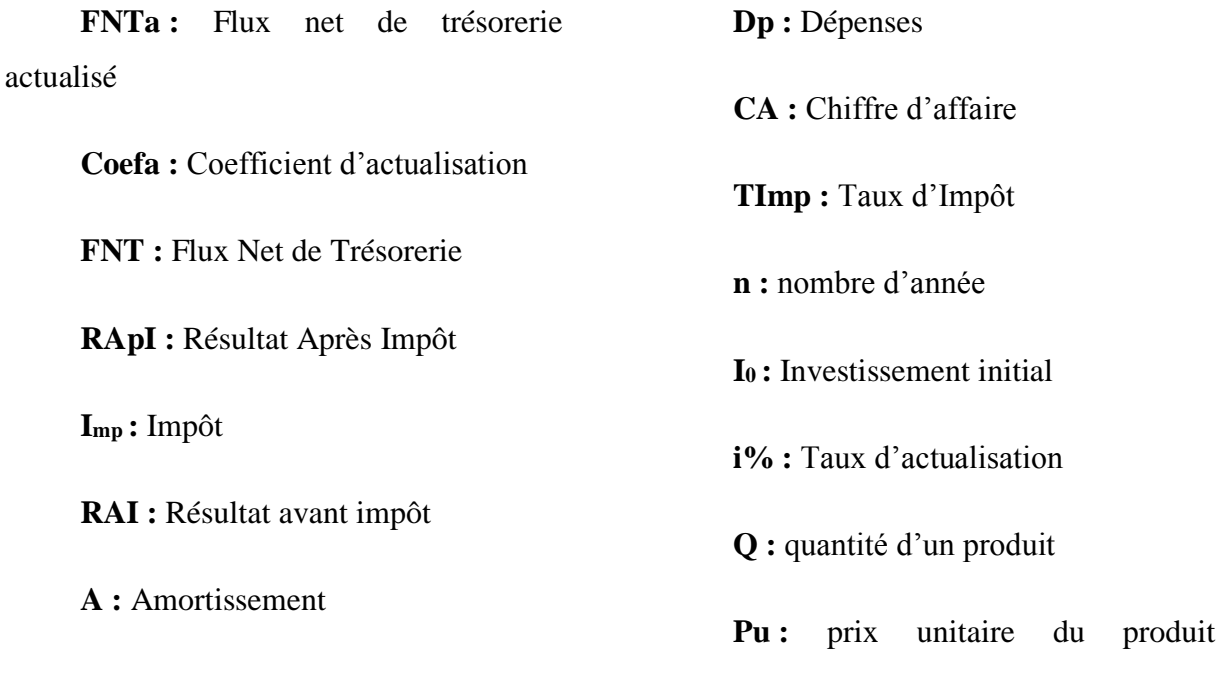

**RBE :** Résultat Brut d'Exploitation

## *1.4.3.2 L'évaluation des Cash-flow*

La plupart des éléments constitutifs des cash-flows sont évalués prévisionnellement, ce qui les entache d'une certaine incertitude. Ces éléments sont le chiffre d'affaires, les différents coûts d'exploitation et les impôts.

$$
RBE = CA - Dp
$$

Or, comme on peut écrire aussi que :

$$
RAI = CA - (Dp + A)
$$

Et puis on peut écrire aussi que :

$$
RApI = (CA - Dp) + A) \times (1-TImp\%)
$$

On a donc:

$$
Cash\text{-}flow = RApI + A
$$

## **1.4.4 La valeur résiduelle**

<span id="page-20-0"></span>Dans le cas général, et bien qu'un investissement ait une durée de vie économique supérieur à sa durée de vie comptable (durée d'amortissement), on retient cette dernière pour l'évaluation du projet. Par contre, à la fin de cette période, le projet est supposé disparaitre et la valeur résiduelle de l'immobilisation être nulle (valeur nette comptable).

Mais dans certain cas, il est possible d'attribuer une valeur marchande résiduelle non nulle à ce bien. Cette valeur résiduelle est une recette additionnelle et doit être prise la dernière année.

Pour pouvoir déterminer la rentrée nette de trésorerie selon que l'on a ou pas l'intention de vendre l'immobilisation sur le marché des biens d'occasion.

Si on revend le bien, le produit de cession encaissé donne lieu à la détermination d'une plus-value de cession.

Si on conserve le bien, tout se passe alors comme si l'on prévoyait de céder l'immobilisation à un autre projet succédant au premier projet.

#### **1.4.5 Récupération de BFRE**

<span id="page-21-0"></span>En fin de projet, les stocks sont liquidés, les créances clients sont recouvrées et les dettes des fournisseurs sont réglées. On considère alors que le besoin en fond de roulement est récupéré.

## **1.4.6 La valeur actuelle nette [7]**

<span id="page-21-1"></span>Elle est définie comme la somme algébrique de tous les flux de trésorerie actualisés associés au projet.

$$
VAN = -I_0 + \sum_{t=1}^{n} \frac{FNT_t}{(1 + i\%)^n}
$$

#### *Equation I. 2 : La valeur actuelle nette*

<span id="page-21-2"></span>FNT<sub>t</sub> : Flux Net de Trésorerie de chaque année

n: durée de vie du projet.

i% : taux d'actualisation ou coût du capital qui servira pour financier le projet. Il s'agit du taux sans risque car les cash-flows sont considérés comme des flux certains.

I<sup>0</sup> : investissement initial.

Selon ce critère, un projet d'investissement ne sera choisi que si sa VAN est positive. Si la VAN d'un projet est positive, alors il est considéré comme étant rentable et il peut contribuer à l'augmentation de la valeur de l'entreprise. Donc, il doit assurer au moins le remboursement du capital initial et la rémunération de celui-ci à un taux égale au taux d'actualisation i%.

Si les projets sont indépendants, on accepte ceux dont la VAN est positive. Si les projets sont mutuellement exclusifs, on accepte le projet dont la VAN positive est la plus élevée.

## <span id="page-22-0"></span>**1.5 Notion de risque [8]**

## **1.5.1 Pourquoi un investissement est-il risqué ?**

<span id="page-22-1"></span>Un investissement est réalisé pour permettre d'atteindre un objectif dans le futur (plus ou moins proche). Il y a une sortie de fonds certaine dans le présent (même si le montant exact n'est pas connu a priori) mais il y a un risque pour que l'objectif visé ne soit pas complètement atteint. Les résultats attendus sont des variables aléatoires qui dépendent de variables internes et externes au projet. Les variables externes constituent le contexte ou l'environnement du projet. Au moment de prendre la décision d'investir, la compensation doit être évaluée en fonction des risques encourus (cf. figure ci-dessous).

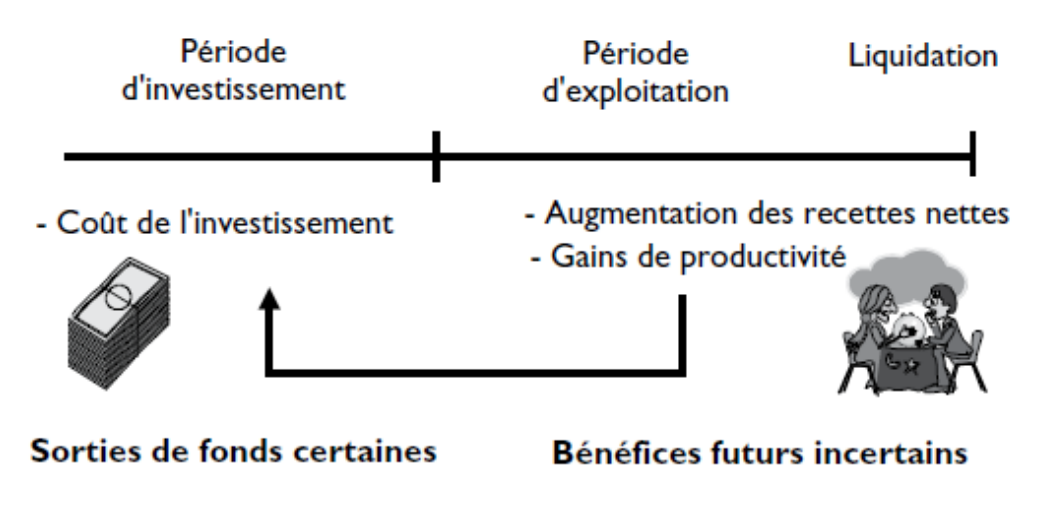

Principe de compensation = rentabilité de l'investissement

<span id="page-22-2"></span>*Figure I. 1 : Notion de rentabilité (compensation dépenses/recettes).*

S'il y a un degré d'incertitude sur le montant des fonds à investir (imprécisions sur les coûts d'investissement), les flux *financiers* liés à la période d'exploitation (et à la liquidation) sont encore plus aléatoires car plus lointains et influencés par de nombreux paramètres (ou variables) aléatoires.

## **1.5.2 Quels sont les investissements risqués ?**

<span id="page-23-0"></span>Parmi les investissements les plus risqués, figurent les investissements lourds, les investissements à profil temporel long et les investissements innovants.

## *Investissement lourd*

Un investissement est d'autant plus risqué qu'il mobilise des fonds importants dans le présent (par rapport à la « richesse » de l'investisseur) car leur récupération sous forme de bénéfices peut s'avérer difficile.

*Investissement à profil temporel long* : période d'investissement et/ou période d'exploitation longue(s). Un investissement à profil temporel long est risqué car il table sur des résultats lointains tributaires de l'évolution à long terme du contexte.

## *Investissement innovant*

(-Un investissement qui incorpore de nouvelles technologies ou qui touche de nouveaux marchés est risqué car il conduit à sortir du cadre habituel (risques internes et externes à l'entreprise). Le risque varie selon le degré d'innovation (cf. figure ci-dessous).

> **INVESTISSEMENT STANDARD** Marché déterminé Technologie maîtrisée

**INVESTISSEMENT INCORPORANT DES PROGRÈS TECHNOLOGIQUES** Nouveau marché Technologie maîtrisée

**INVESTISSEMENT INTÉGRANT UN** SAUT TECHNOLOGIQUE MAJEUR Nouveau marché Technologie non maîtrisée

RISQUE CROISSANT

<span id="page-23-1"></span>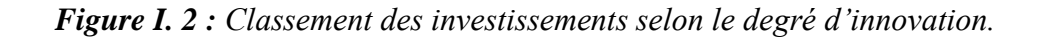

Si l'on reprend la typologie des investissements vue précédemment, on peut classer les investissements par risque croissant suivant la figure ci-dessous.

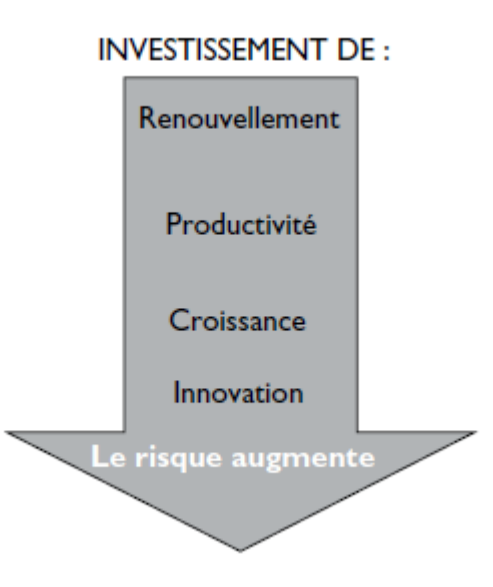

<span id="page-24-0"></span>*Figure I. 3 : Classement des investissements selon le degré de risque encouru.*

## <span id="page-25-0"></span>**2.Chapitre II : Critères de décision**

## **d'investissement en avenir incertain**

## **non-probabilisable**

## <span id="page-26-0"></span>**2.1 Introduction [8 ; 9]**

Lorsque l'investisseur ne peut attribuer des probabilités objectives aux différentes issues possibles pour ces projets, il n'a comme recours que les critères subjectifs. En se basant sur son expérience et son intuition, l'investisseur peut attribuer une probabilité subjective aux différentes situations et à leurs conséquences et son choix dépendra ensuite de son attitude face au risque perçu.

Ainsi on peut parler d'avenir non-probabilisable (ou d'incertitude absolue) dans le cas où :

- Il est possible de recenser tous les événements (Ei) susceptibles d'affecter les cash-flows. Ces événements sont connus dans la littérature économique sous le nom des « état de la nature ou état du monde».
- On doit choisir une action avant d'avoir connaissance de la décision de la Nature.
- Il est possible d'évaluer les projets d'investissement considérés dans le cadre de chacun des événements recensés par le calcule d'un critère quelconque, comme par exemple le critère de la VAN (qui est le plus utiliser).
- Il est impossible de déterminer la probabilité de chaque événement.

De manière symbolique, la modélisation d'un tel problème implique de définir :

- Un ensemble **A d'actions**. Un élément a ∈ A représente une action qu'il est possible pour nous de mettre à exécution.
- Un ensemble **E d'états de la nature**. Un élément e ∈ E représente une décision que peut prendre la Nature et susceptible d'influencer les conséquences de l'exécution de l'une, au moins, des actions de A,
- **Une fonction c** est généralement représentée sous la forme d'une matrice de décision du type :

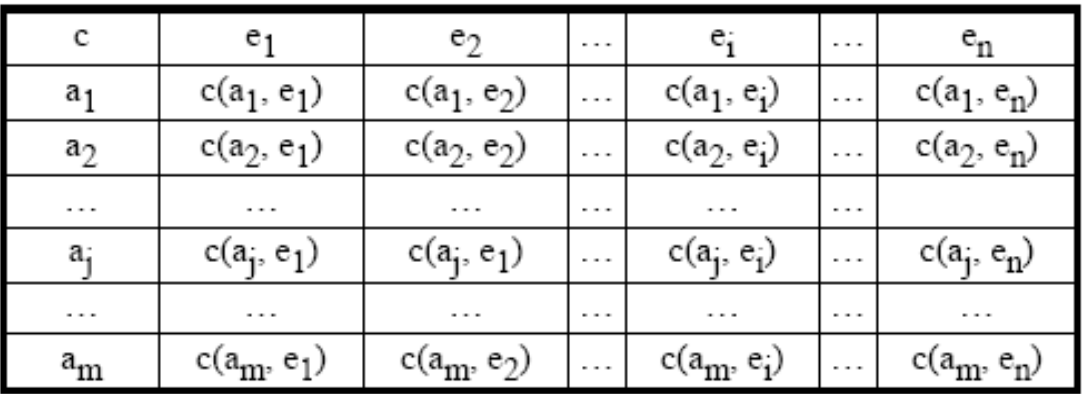

Ce cadre de décision prenant en compte le risque et les réactions des autres acteurs est précisément celui étudié dans la théorie des jeux. Plusieurs critères peuvent alors s'appliquer au choix d'investissement.

## <span id="page-27-0"></span>**2.2 Critères extrêmes**

## **2.2.1 Critère optimiste : MAXIMAX (maximum des maximums) [3]**

<span id="page-27-1"></span>Pour ce critère, on maximise la plus grande performance c'est-à-dire qu'on choisit pour chaque stratégie le résultat le plus favorable et choisir le projet associé au meilleur de ces résultats. Donc **la fonction de valorisation** sera :

Elle détermine le résultat maximum que peut rapporter chaque action (projet).

$$
V_{a_j = \text{Max}(R_{a_j, e_i})}
$$

**Critère de choix :**

On choisit l'action dont la fonction de valorisation est la plus élevée.

$$
a^* \epsilon Max\ (V_{a_j})
$$

Ce critère est optimiste puisqu'il laisse espérer le profit maximum. Mais il peut être assorti du risque maximum car il ne tient pas compte des pertes éventuelles associées au projet dans le cadre des autres scénarios.

C'est le critère de l'investisseur optimiste, qui privilégie le gain au détriment de la sécurité autrement dit c'est un choix offensif. Si on applique ce critère sur cet exemple :

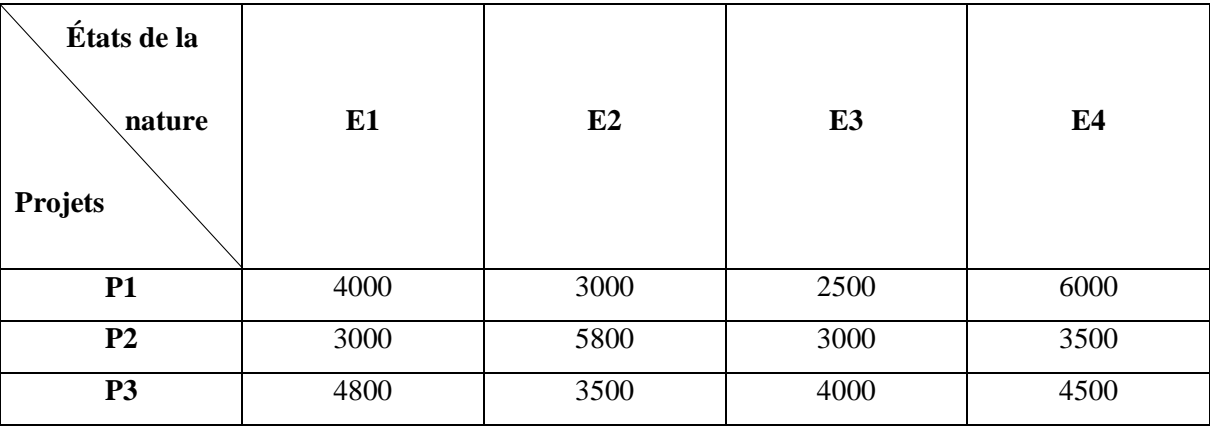

Nous aurons :

$$
V_{p_1} = Max(4000; 3000; 2500; 6000) = 6000
$$
  

$$
V_{p_2} = Max(3000; 5800; 3000; 3500) = 5800
$$
  

$$
V_{p_2} = Max(4800; 3500; 4000; 4500) = 4800
$$

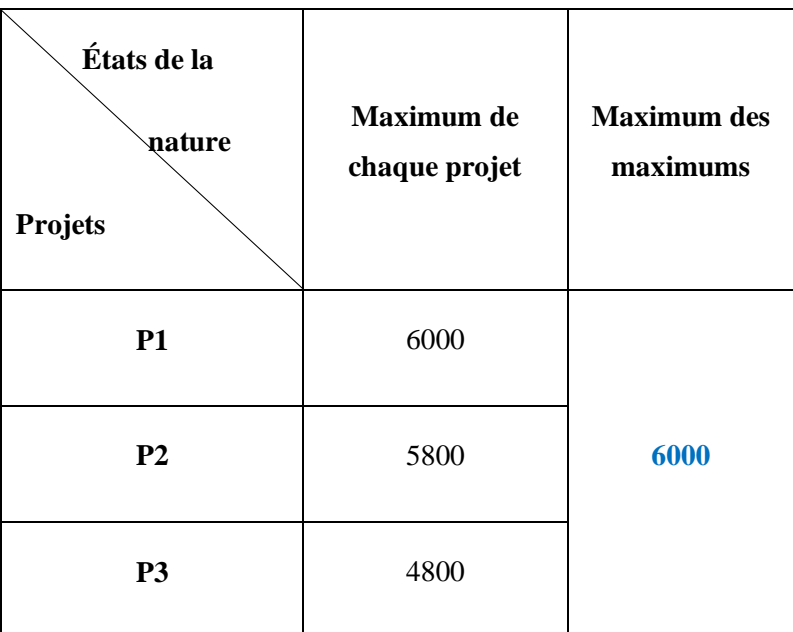

$$
P^* = Max\left(V_{p_j}\right) = Max(6000; 5800; 4800) = 6000
$$

Donc le projet choisi selon ce critère serait **P1**.

### **2.2.2 Critère pessimiste de WALD : MAXIMIN (maximum des minimums) [10]**

<span id="page-28-0"></span>En effet, en utilisant le critère de WALD, on se comporte comme un pessimiste qui se dit : « je n'ai pas de chance donc je vais choisir l'action (projet) qui a le plus grand résultat minimum : je suis certain d'avoir au moins ce minimum ».

Le critère consiste à choisir une décision possible parmi plusieurs, la meilleure solution n'étant pas nécessairement la même suivant les différents états du monde. L'application du critère de Wald se fait de la manière suivante : lorsque le jeu est exprimé en termes de coûts, on retient la solution pour laquelle le coût maximum possible est le moins élevé (critère de minimax coût) ; lorsque le jeu est exprimé en termes de gain, on retient la solution pour laquelle le gain minimum possible est le plus élevé (critère de maximin gain).

Le critère de Wald (dit aussi Max Min) est le critère du « pessimisme absolu » : on fonde son choix uniquement sur ce qui peut arriver de pire. Plus formellement le critère de Wald conduira à choisir toute action de A solution de :

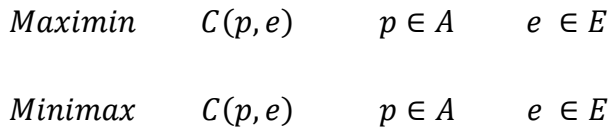

## **Le cas des gains :**

## **Fonction de valorisation :**

Elle détermine le résultat minimum que peut rapporter chaque action (gain).

$$
V_{a_j = Min(R_{a_j, e_i})}
$$

## **Critère de choix :**

On choisit l'action dont la fonction de valorisation est la plus élevée.

$$
a^* \epsilon Max (V_{a_j})
$$

Exemple d'une matrice gain :

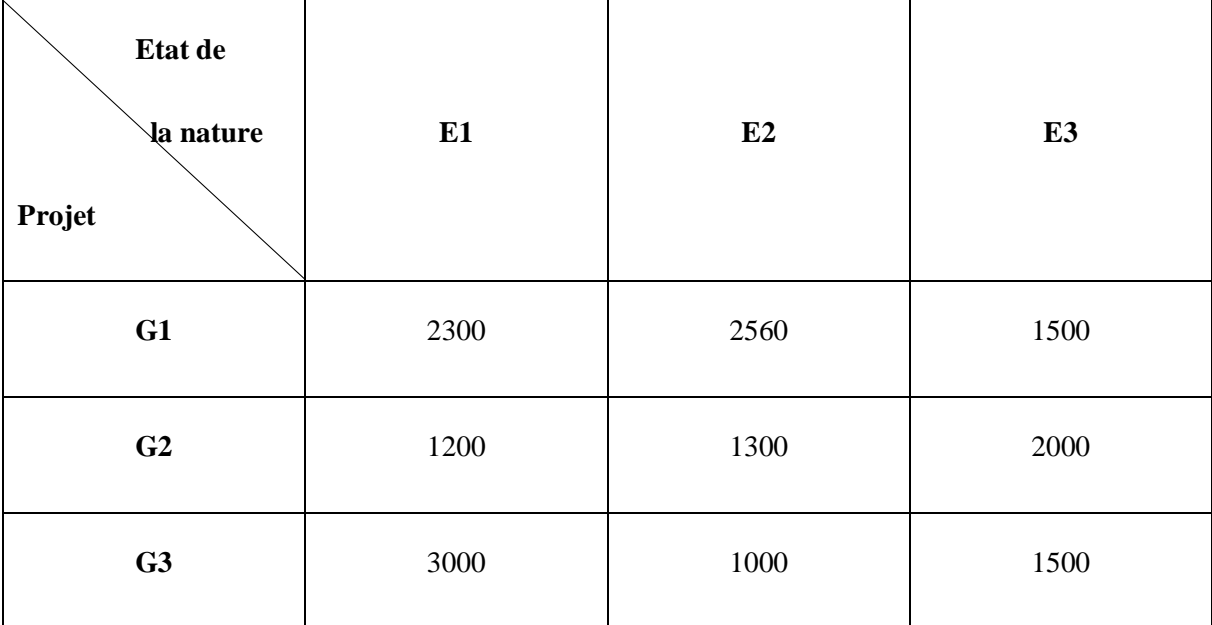

Le résultat sera :

 $V_{G_1} = Min(2300; 2560; 1500) = 1500$  $V_{G_2} = Min(1200; 1300; 2000) = 1200$ 

$$
V_{G_3}=Min(3000;1000;1500)=1000
$$

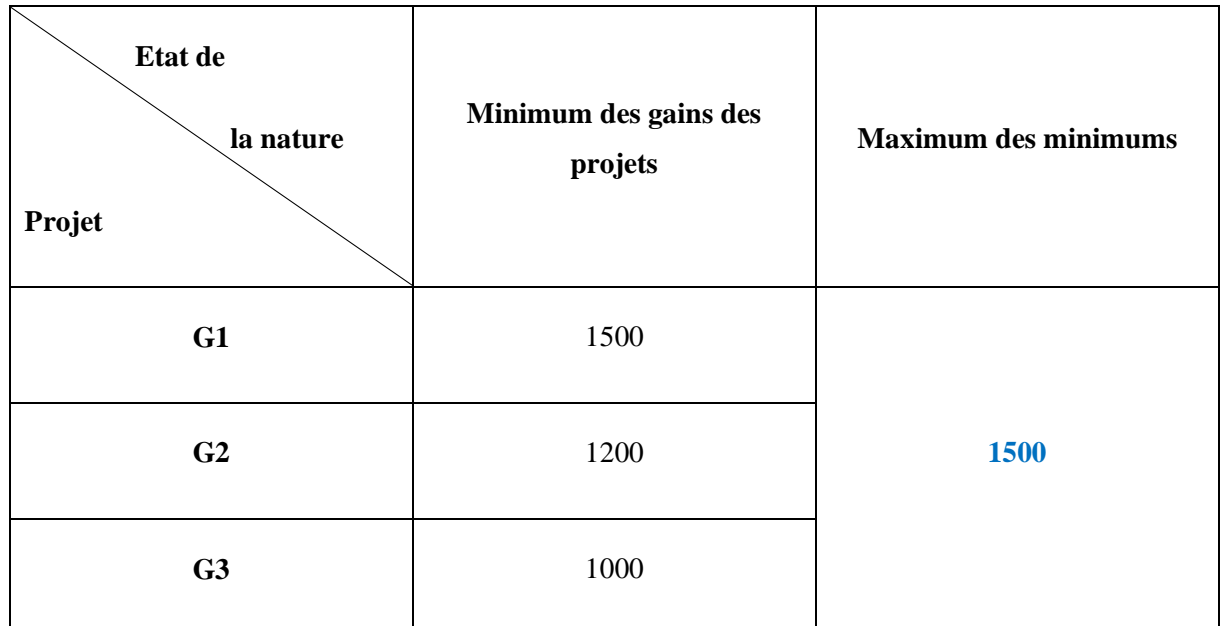

$$
G^* = Max\left(V_{G_j}\right) = Max(1500; 1200; 1000) = 1500
$$

Donc le projet choisi selon ce critère serait **P1**.

## **Le cas des coûts :**

## **Fonction de valorisation :**

Elle détermine le résultat maximum que peut rapporter chaque action (coût).

$$
V_{a_j = Max(R_{a_j, e_i})}
$$

## **Critère de choix :**

On choisit l'action dont la fonction de valorisation est la plus basse.

$$
a^* \epsilon Min(V_{a_j})
$$

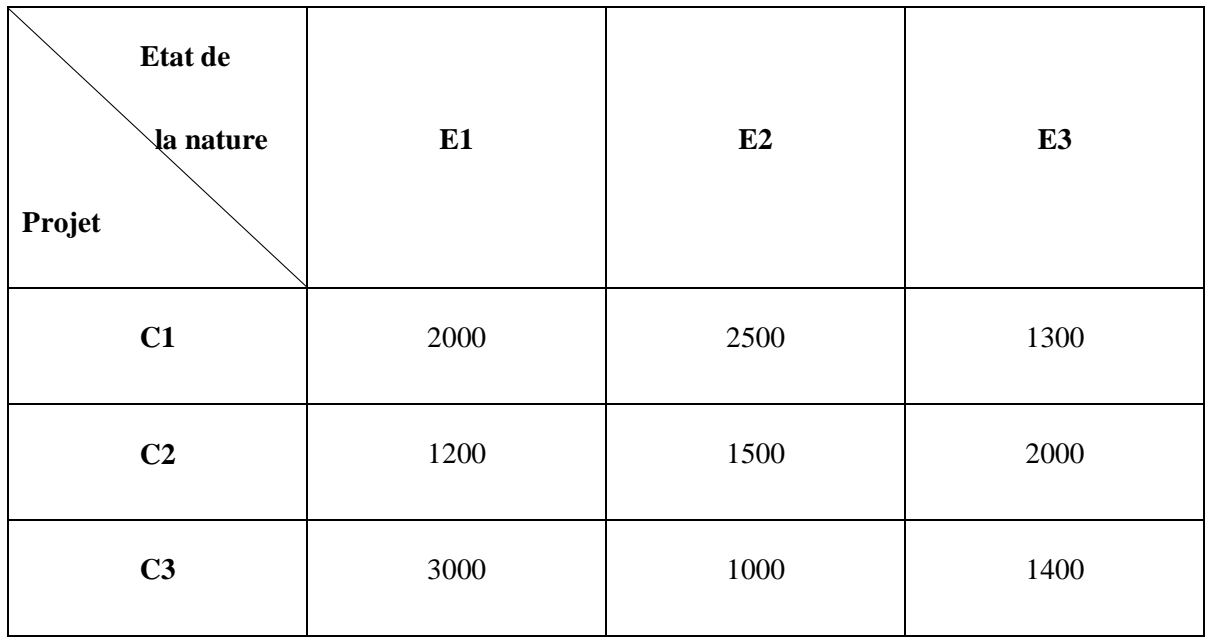

Exemple d'une matrice coût :

Le résultat sera :

 $V_{C_1} = Max(2000; 2500; 1300) = 2500$ 

$$
V_{C_2} = \text{Max}(1200; 1500; 2000) = 2000
$$

$$
V_{C_3} = \text{Max}(3000; 1000; 1400) = 3000
$$

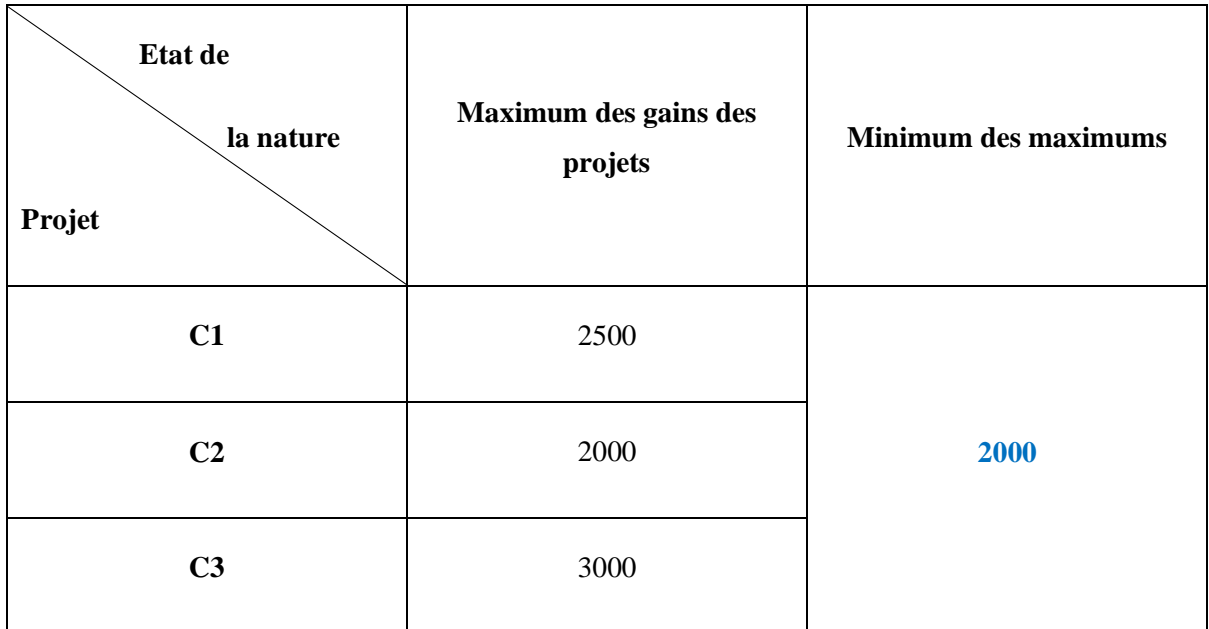

$$
C^* = Min\left(V_{C_j}\right) = Min(2500; 2000; 3000) = 2000
$$

Donc le projet choisi selon ce critère serait **P2**.

## <span id="page-32-0"></span>**2.3 Critères intermédiaires**

## **2.3.1 Principe de la raison insuffisante : Critère de LA PLACEBAYES [8 ; 10]**

<span id="page-32-1"></span>Ce critère se base sur la maximisation de la moyenne des performances, pour cela on calcule pour chaque projet la moyenne (ou l'espérance mathématique) des performances conditionnelles et on choisit celui qui fournit la moyenne la plus élevée.

### **Fonction de valorisation :**

On évalue la moyenne des résultats de chaque action.

$$
V_{a_j} = \frac{1}{n} \sum_{e_i = e_1}^{e_i = e_n} R_{a_j, e_i}
$$

## **Critère de choix :**

On choisit l'action dont la moyenne est la plus élevée.

$$
a^* \epsilon Max\ (V_{a_j})
$$

Aussi ce critère se base sur l'hypothèse qui stipule que les états de la nature envisagés sont équiprobables c'est-à-dire que la pondération est uniforme pour les différents états de nature. Cette affectation des probabilités aux différents résultats fait sortir le critère de LAPLACE du cadre strict de l'avenir totalement incertain.

Exemple :

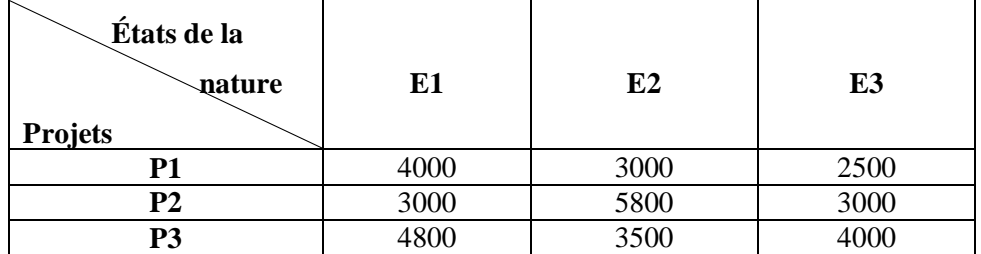

Le résultat de notre premier exemple sera :

$$
V_{p_1} = \frac{1}{3}(4000; 3000; 2500) = 3166,66
$$
  

$$
V_{p_2} = \frac{1}{3}(3000; 5800; 3000) = 3933,33
$$
  

$$
V_{p_3} = \frac{1}{3}(4800; 3500; 4000) = 4100
$$

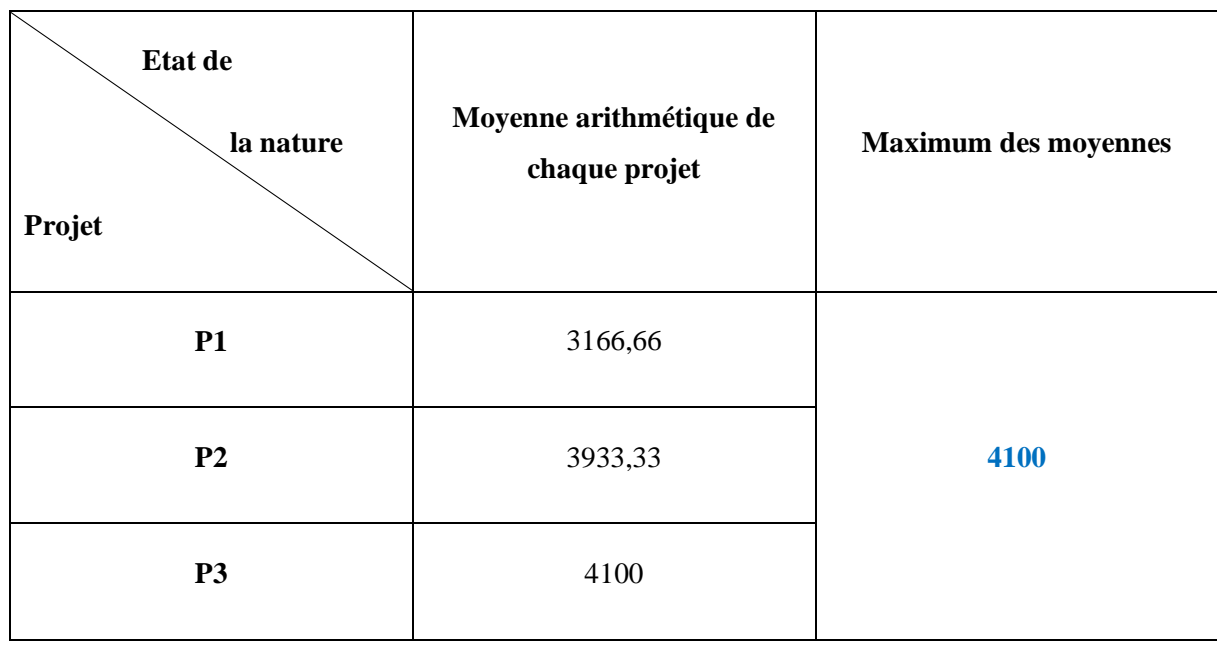

 $P^* = Max\left(V_{p_j}\right) = Max(3166,66; 3933,33; 4100) = 4100$ 

Donc le projet choisi selon ce critère serait **P3**.

## **2.3.2 Critère de HURWICZ - Utilisation d'un Indice d'optimisme [8 ; 10]**

<span id="page-33-0"></span>Ce critère maximise la somme pondérée de la meilleure et de la plus mauvaise performance. Pour cela on définit un degré de pessimisme « p » (« p » est compris entre 0 et 1) et un degré d'optimisme « 1-p » en suite, pour chaque projet on sélectionne le pire et le meilleur des résultats. Dans le but de calculer dans une troisième étape la combinaison linéaire de ces performances en pondérant le pire des résultats par le coefficient de pessimisme « p » et le meilleur résultat par le coefficient d'optimisme « 1-p ». Donc le critère de HURWICZ consiste alors à maximiser cette combinaison linéaire.

**Fonction de valorisation :**

$$
V_{aj} = p \cdot \min(R_{aj,ei}) + (1 - p) \max(R_{aj,ei})
$$

## **Critère de choix :**

On choisit l'action dont la fonction de valorisation est la plus élevée.

$$
a^* \epsilon Max (V_{a_j})
$$

NB : si (p=0) alors l'investisseur est extrêmement optimiste donc on retrouve le critère du Maximax. Si (p=1) alors l'investisseur est extrêmement pessimiste et cela nous fait passer au critère de Wald (Maximin).

Exemple :

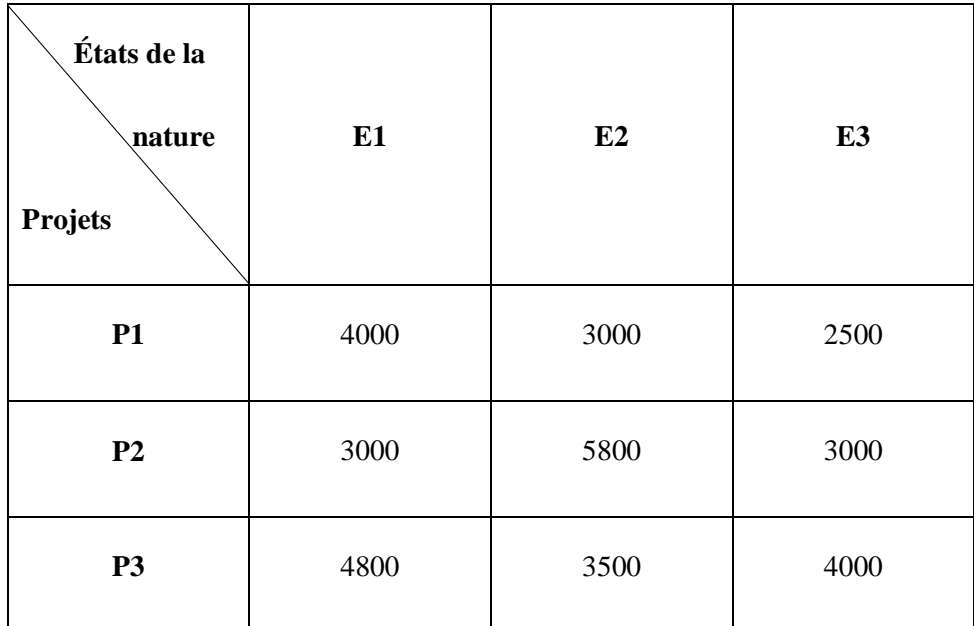

Pour notre exemple on choisit P=0,3 :

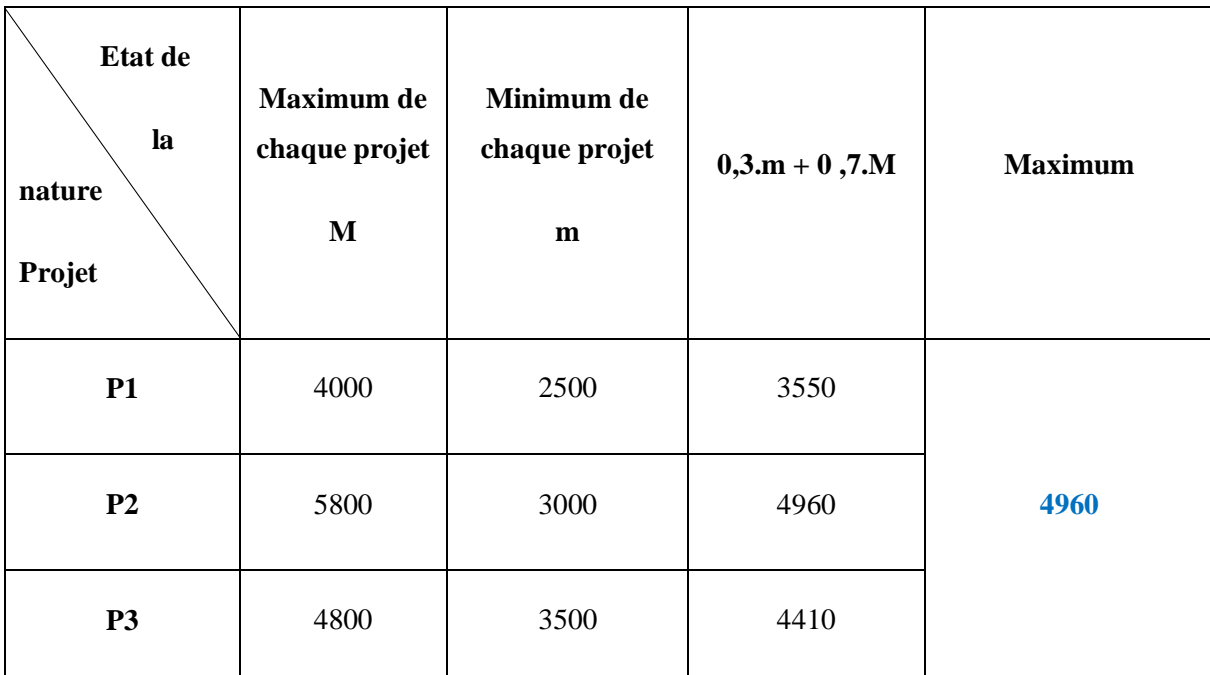

$$
P^* = Max\left(V_{p_j}\right) = Max(3550; 4960; 4410) = 4960
$$

<span id="page-35-0"></span>Donc le projet choisi selon ce critère serait **P2**.

 $\overline{a}$ 

## **2.3.3 Critère de SAVAGE : critère des regrets ou Minimax des regrets [3 ; 11]**

### **Fonction de valorisation :**

On détermine une fonction de regret qui mesure le manque à gagner en n'ayant pas choisi la « bonne action » pour chaque état de la nature. On construit, alors la matrice Regret de la manière suivante :

## **Le cas des gains :**

$$
V_R(a_i, e_j) = Max(a, e_j) - V(a_i, e_j)
$$

#### **Critère de choix :**

On choisit l'action dont le regret est le plus faible.

$$
a^* \epsilon Min \left(V_{Ra_j}\right)
$$

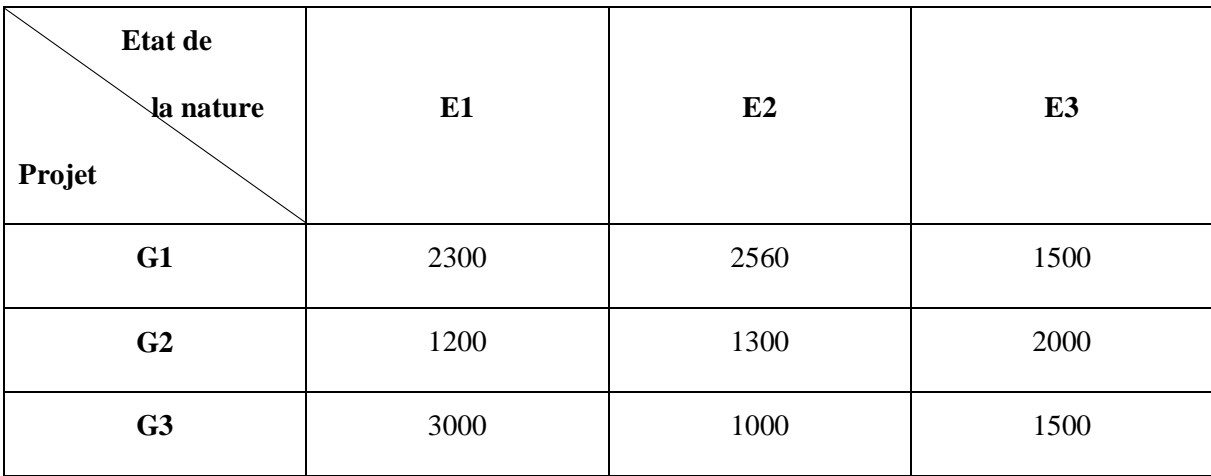

Cas des gains, on prend l'exemple d'une matrice gain :

On aura le résultat suivant :

 $Max(E_1, a_i) = Max (2300; 1200; 3000) = 3000$ 

 $Max(E_2, a_i) = Max (2560; 1300; 1000) = 2560$ 

 $Max(E_3, a_i) = Max (1500; 2000; 1500) = 2000$ 

Matrice regret sera :

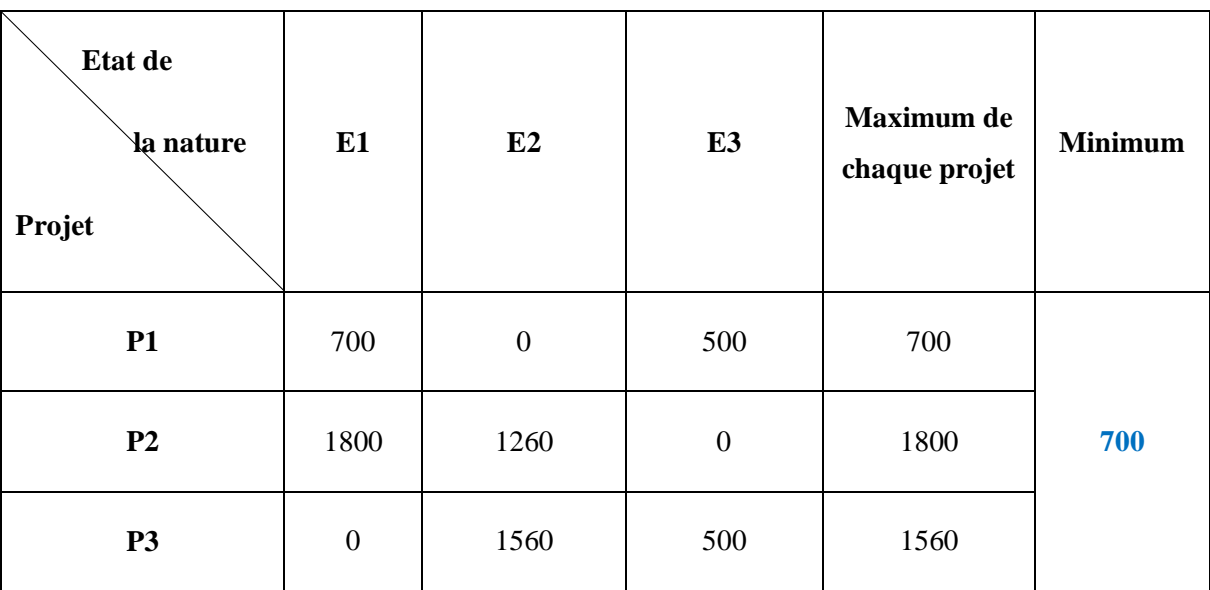

$$
P^* = Min\left(V_{Rp_j}\right) = Min(700; 1800; 1560) = 700
$$

Donc le projet choisi selon ce critère serait **P1**.

**Le cas des coûts :**

$$
V_R(a_i, e_j) = |Min(a, e_j) - V(a_i, e_j)|
$$

**Critère de choix :**

On choisit l'action dont le regret est le plus faible.

$$
a^* \epsilon Min \left(V_{Ra_j}\right)
$$

Cas des coûts, on prend l'exemple de la matrice coût :

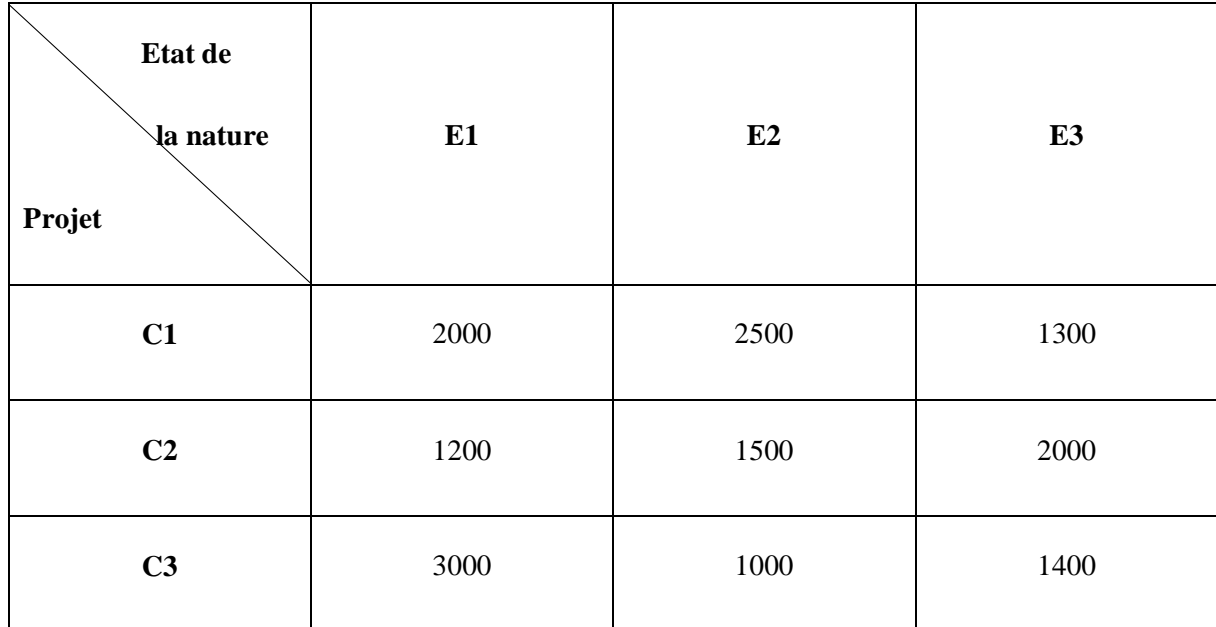

On aura le résultat suivant :

 $Min(E_1, a_i) = Min (2000; 1200; 3000) = 1200$ 

 $Max(E_2, a_i) = Min (2500; 1500; 1000) = 1000$ 

$$
Max(E_3, a_i) = Min (1300; 2000; 1400) = 1300
$$

Matrice regret sera :

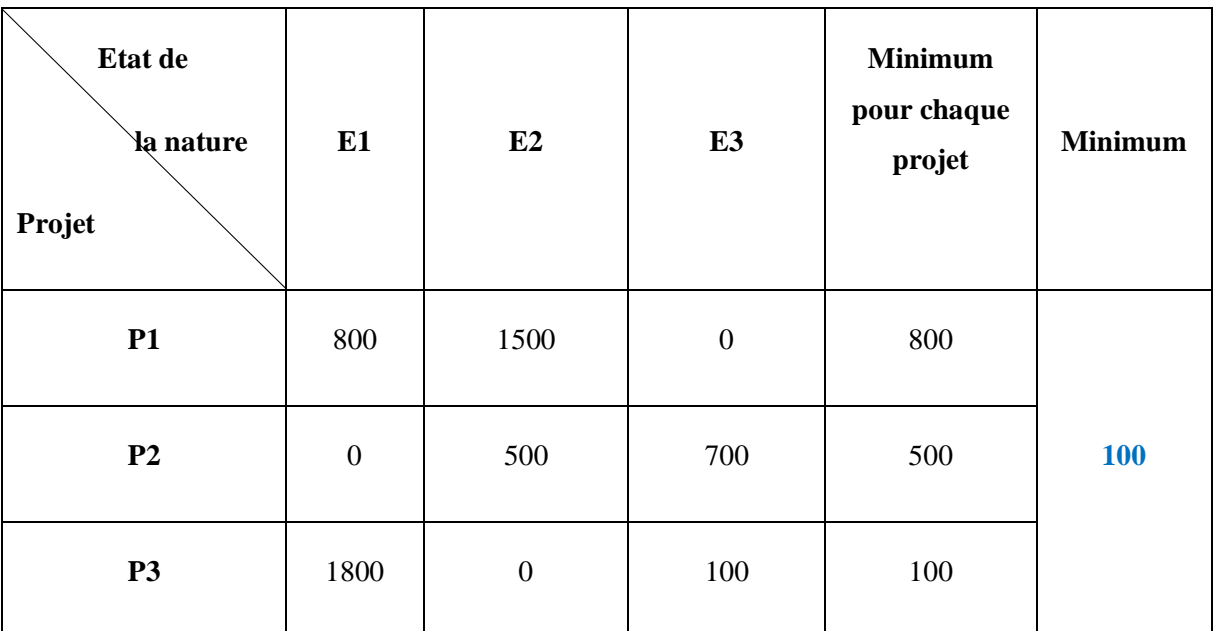

$$
P^* = Min\left(V_{Rp_j}\right) = Min(800; 500; 100) = 100
$$

Donc le projet choisi selon ce critère serait **P3.**

## **Remarque :**

Il existe d'autres critères qui sont :

- Critère de PASCAL,
- Critère de MARKOWITZ,
- Critère de BERNOULLI.

Mais ces derniers ne s'appliquent qu'à la théorie des jeux.

# **Conclusion**

<span id="page-39-0"></span>Ce master m'a permis d'approfondir mes connaissances à propos de l'investissement, de mettre en évidence son importance, d'avoir une idée de son influence sur la production et le développement de l'entreprise. En effet il représente le cœur de l'économie de l'entreprise.

Tous les investissements susceptibles d'être réalisés par une entreprise ne peuvent faire l'objet d'une évaluation quantitative, les calculs de rentabilité financière ne concernent donc que l'investissement dit productifs (techniques et financiers) pour lesquels il est possible d'estimer les gains attendus. Néanmoins, il existe des cas où l'on ne peut pas estimer avec exactitude les résultats futurs, pour cela la mise en œuvre d'une politique efficace d'investissement suppose que l'entreprise soit en mesure de traiter correctement certains problèmes dans le cas d'un univers non mesurable. Grâce à des critères de décision d'investissement cela devient possible.

Certes ces critères ne sont pas des barèmes prêts et figurés, mais au contraire, dépendent des caractéristiques de l'entreprise, du point de vue du manager et de l'arbitrage rentabilité risque. Pour cela le bon choix exige souvent une intuition.

Enfin, on peut dire que le choix d'investissement est assez large et fait l'objet de plusieurs ouvrages et j'espère avec cet humble document avoir apporté un plus aux futurs étudiants intéressés par ce thème.

# <span id="page-40-0"></span>**Bibliographie :**

[1] : N.Gardès, 2006, Cours : Décision d'investissement, Université de bordeaux, France, p.01.

[2] : A.BOUGHABA, 1998, Analyse & Evaluation de projets, BERTI Editions, Dely Ibrahim, Algérie, p. 07.

[3] : N.Gardès, 2006, Cours : Décision d'investissement, Université de bordeaux, France, p.03.

[4] : A. AIT YAHIATENE, 2014, Cours : Pourquoi les intérêts, Ecole national polytechnique d'Alger, p. 06.

[5] [:https://www.vernimmen.net/Vernimmen/Resumes/Partie\\_2\\_Les\\_investisseurs\\_et\\_la\\_logi](https://www.vernimmen.net/Vernimmen/Resumes/Partie_2_Les_investisseurs_et_la_logique_des_marches_financiers/Chapitre_18_Capitalisation_et_actualisation.html) que des marches financiers/Chapitre\_18 Capitalisation et actualisation.html, Vue le 20/04/2016.

[6] : N.Gardès, 2006, Cours : Décision d'investissement, Université de bordeaux, France, p.04.

[7] : Mouna Boujelbène Abbes, 2012, Cours : financement et budgétisation, Université virtuelle de Tunis.

[8] : Le choix d'investissement consultation en ligne :

[https://www.google.fr/url?sa=t&rct=j&q=&esrc=s&source=web&cd=10&cad=rja&uact=8&v](https://www.google.fr/url?sa=t&rct=j&q=&esrc=s&source=web&cd=10&cad=rja&uact=8&ved=0ahUKEwjCg5eliqTNAhXGVBQKHU_TC_oQFghYMAk&url=http%3A%2F%2Fd1n7iqsz6ob2ad.cloudfront.net%2Fdocument%2Fpdf%2F537ddc63cbf30.pdf&usg=AFQjCNEve7DjV_g17ca1k-31PtB1cKxgDQ&bvm=bv.124272578,d.d24) [ed=0ahUKEwjCg5eliqTNAhXGVBQKHU\\_TC\\_oQFghYMAk&url=http%3A%2F%2Fd1n7i](https://www.google.fr/url?sa=t&rct=j&q=&esrc=s&source=web&cd=10&cad=rja&uact=8&ved=0ahUKEwjCg5eliqTNAhXGVBQKHU_TC_oQFghYMAk&url=http%3A%2F%2Fd1n7iqsz6ob2ad.cloudfront.net%2Fdocument%2Fpdf%2F537ddc63cbf30.pdf&usg=AFQjCNEve7DjV_g17ca1k-31PtB1cKxgDQ&bvm=bv.124272578,d.d24) [qsz6ob2ad.cloudfront.net%2Fdocument%2Fpdf%2F537ddc63cbf30.pdf&usg=AFQjCNEve7](https://www.google.fr/url?sa=t&rct=j&q=&esrc=s&source=web&cd=10&cad=rja&uact=8&ved=0ahUKEwjCg5eliqTNAhXGVBQKHU_TC_oQFghYMAk&url=http%3A%2F%2Fd1n7iqsz6ob2ad.cloudfront.net%2Fdocument%2Fpdf%2F537ddc63cbf30.pdf&usg=AFQjCNEve7DjV_g17ca1k-31PtB1cKxgDQ&bvm=bv.124272578,d.d24) [DjV\\_g17ca1k-31PtB1cKxgDQ&bvm=bv.124272578,d.d24,](https://www.google.fr/url?sa=t&rct=j&q=&esrc=s&source=web&cd=10&cad=rja&uact=8&ved=0ahUKEwjCg5eliqTNAhXGVBQKHU_TC_oQFghYMAk&url=http%3A%2F%2Fd1n7iqsz6ob2ad.cloudfront.net%2Fdocument%2Fpdf%2F537ddc63cbf30.pdf&usg=AFQjCNEve7DjV_g17ca1k-31PtB1cKxgDQ&bvm=bv.124272578,d.d24) Vue le 7/06/2016.

[9] : A.HACHICHA, 2013, Cours : Choix d'investissement et de financement, Ecole national polytechnique d'Alger, p.24.

[10] : A. AIT YAHIATENE, 2016 Cours : Les critères de décision en univers non mesurable, Ecole national polytechnique d'Alger.